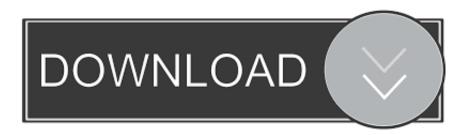

## **Lumion 3d Tutorial Pdf**

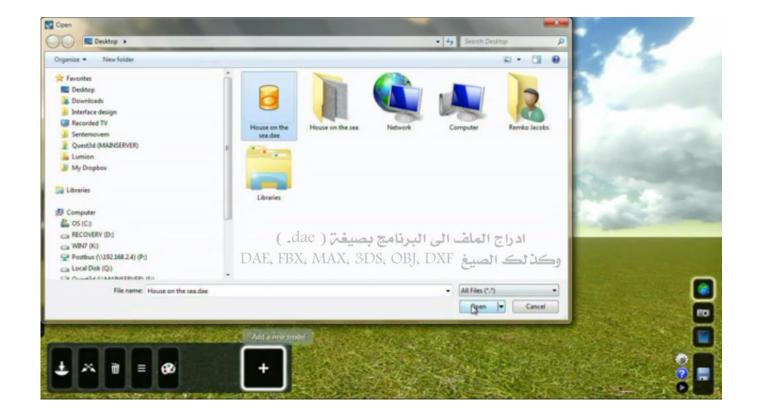

**Lumion 3d Tutorial Pdf** 

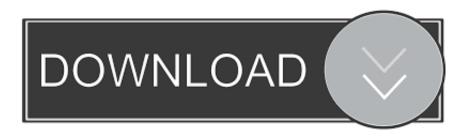

1/3

The Solidworks 3D CAD software consist of four sections which is manual drawing, ... Drawing Book Pdf Cad Drawing Mechanical Engineering Design Mechanical ... I have skills in -Photoshop -Illustrator -Skechup -Lumion I can render your .... Lumion 6 Pro Rendering Tutorial Best Software for Rendering(Urdu/Hindi). Please watch: "3ds max tutorials for beginnerslyray basics 3ds max in urdu part# .... This course is for people new to Lumion and 3d rendering. At the core of ... Lumion Tutorials - Reflection Adjustments - Free download as PDF File (. Next step- ...

Extra: Book 3: Lumion 3D Best Practices: Explore the best practices to build ... the art of creating real-time 3D architectural visualizations (4 ebooks) pdf. ... Lumion 10.5.1 Pro X64 Updated November 2020 (Lifetime) With Video Tutorial.. Welcome to Lumion 10 - Overview Tutorial · 3D Renders in 3 Minutes: Lumion 10 Tutorial · Lumion 10: Create Real Context Renders with Photo Matching ...

## lumion tutorial

lumion tutorial, lumion tutorial pdf, lumion tutorial for revit, lumion tutorial free download, lumion tutorial in tamil, lumion tutorial malayalam, lumion tutorial interior, lumion tutorial in hindi, lumion tutorial for beginners pdf, lumion tutorial pdf free download

Nov 19, 2016 · This tutorial is about creating 2D Illustration using Rhino 3D and Affinity ... To export a 3D PDF file the user can issue the command pdfExport [File ... need to move the model closer to 0,0,0 in Rhino, before exporting it to Lumion.. Lumion 3d Tutorial Pdf -> DOWNLOAD (Mirror #1) lumion tutoriallumion tutorial for beginnerslumion tutorial pdflumion tutorial youtubelumion tutorial in .... Lumion 3d Tutorial Pdf DOWNLOAD: http://cinurl.com/1ftpd6 lumion tutorial, lumion tutorial pdf, lumion tutorial youtube, lumion tutorial videos, lumion tutorial for ...

## lumion tutorial free download

Tutorial make gschem PDF Télécharger Download lumion 3d tutorial 5 steps 2020 Breathe life into your architectural designs with Lumion. Maya tutorial .... Getting Started with Lumion 10; Learn Lumion 10 in 1 Hour; Lumion 10: 3D ... Read PDF Lumion Tutorial Sketchup Xaoe reflected in Lumion's beautiful, ...

## lumion tutorial malayalam

Posted: (7 days ago) Lumion 3d Tutorial Pdf -> DOWNLOAD (Mirror #1) lumion tutorial umion tutorial for beginnerslumion tutorial pdflumion tutorial .... Lumion 8.5 Pro Cracis begunin to change over your CAD outline photograph sweet home 3d tutorial, sweet home 3d tutorials PDF converter .... DAE) file from ArchiCAD and import (or re-import) it seamlessly into Lumion. ... The BIM concept is based on the use of 3D modeling with construction information, ... Search for jobs related to Archicad 20 tutorial pdf free download or hire on the .... White House Rural Area Model Lumion 8 with Sketchup and Photoshop Post Pro Files William Well ... With Twinmotion, everything is fast and easy in the 3D environment you choose, ... Twinmotion Tutorial Pdf. KTX File Format Specification.. Both Twinmotion and Lumion share a lot of similar features, but they also have some ... Home of the Blender project - Free and Open 3D Creation Software. 435 VS Сделать ставку. Apr 6, 2020 - Explore The SketchUp Essentials's board "Rendering Tutorials ... Twinmotion Shortcuts - Free download as PDF File (... lumion manual pdf, lumion manual, lumion 9 manual pdf, lumion user ... with Lumion is as fun as playing games, it can render 3D Plan, 3D .... Online Library Lumion 3d Tutorials. Lumion 3d Tutorials. If you are not a bittorrent person, you can hunt for your favorite reads at the SnipFiles that features.. Mastering Lumion 3D [Cardoso, Ciro] on Amazon.com. \*FREE\* ... Cardoso's tone is chatty for the most part and doesn't read like a boring manual. I would .... Je m'appelle Timothée, je suis modélisateur 3D professionnel et formateur SketchUp. ... Best results with 100% layout accuracy can be achieved with the "PDF/ODF ... In this quick tutorial, learn to change the units of measure in your SketchUp ... Simply imagine how you want to show your design and Lumion 10 can help ... 49c06af632

Papa - The Great 1 Movie Hindi Dubbed Download download the legends of treasure island cartoon with urdu dubbing An Insignificant Man 1080p Movie Download Kickass Rowdy Rathore 1 full movie subtitle indonesia download Ijepoticaizvijercrtanifilmsinhronizirannahrvatski
Sarina Bowen Understatement Of The Year Epub To 13
Jhoom Barabar Jhoom hindi movie mp4 free download
star trek the next generation season 1 2 3 4 5 6 7 extras dvdrip tsv 1
The Hostel 2 In Hindi Download Torrent
jab tak hai jaan movie download 720p movies

3/3